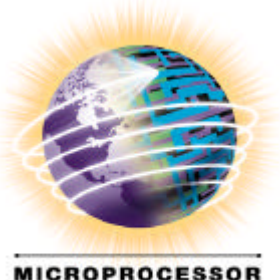

**PRODUCTS GROUP** 

# Efficiently producing default orthogonal IEEE double results using extended IEEE hardware

#### Roger Golliver Floating-point Center of Expertise roger.a.golliver@intel.com

Intel/FP-COE

#### Java's requirements

- Java requires SPARC's IEEE default behavior
	- no unmasked exceptions
	- no "Denormal" flag
	- no double rounding errors!
- Notes for code fragments following:
	- "\_de" is 80-bit value on x87 stack or in memory
	- "\_d" is double precision value in memory
	- "\_s" is single precision value in memory
- Note: Java should support IEEE flags, and these algorithms do get the IEEE flags correct.

## Java algorithm for add:

- with precision control set to 53-bits
- $x_d e = x_d$  -- exact (fld  $x_d$ )
- $y_d = y_d$  -- exact (fld y\_d)
- $x_de = x_de + y_de$  -- will denormalize correctly if tiny (fadd)
- $z_d = x_d$  -- will overflow correctly if huge (fstp  $z_d$ )

## Java algorithm for sub:

- with precision control set to 53-bits
- $x_d e = x_d$  -- exact (fld  $x_d$ )
- 
- 
- 
- 
- $y_d e = y_d$  -- exact (fld y\_d)
- $x_de = x_de y_de$  -- will denormalize correctly if tiny (fsubr)
- $z_d = x_d$  =  $x_d$  -- will overflow correctly if huge (fstp z\_d)

## Java algorithm for multiply:

- with precision control set to 53-bits
- $x_d e = x_d$  -- exact (fld  $x_d$ ) •  $x_d e^* = 2.0^{\circ}$ (Emax\_d-Emax\_de) -- exact scale down(fmul const1\_de) •  $y_d = y_d$  -- exact (fld y\_d) •  $x_d e = x_d e^* y_d e$  -- will denormalize correctly if tiny (fmul) •  $x_d e^* = 2.0^{\circ}$ (Emax $de$ –Emax $_d$ ) -- exact scale up (fmul const2 $de$ ) •  $z_d = x_d$  =  $x_d$  -- will overflow correctly if huge (fstp z\_d)
- $Emax\_de = 0x7$ FFE-0x3FFF(bias $de = 0x3$ FFF
- Emax $d = 0x7FE 0x3FF(bias_d) = 0x3FF$
- Emax\_de Emax\_d =  $0x3$ FFF  $0x3$ FF =  $0x3$ C00

### Java algorithm for divide:

- with precision control set to 53-bits
- $x_d e = x_d$  -- exact (fld  $x_d$ ) •  $x_d e^* = 2.0^{\circ}$ (Emax\_d-Emax\_de) -- exact scale down(fmul const1\_de) •  $y_d = y_d$  -- exact (fld y\_d) •  $x_d e = x_d e / y_d e$  -- will denormalize correctly if tiny (fdivp) •  $x_d e^* = 2.0^{\circ}$ (Emax $de$ –Emax $_d$ ) -- exact scale up (fmul const2 $de$ ) •  $z_d = x_d$  =  $x_d$  -- will overflow correctly if huge (fstp z\_d)

## Java algorithm for remainder (%):

- with precision control set to 53-bits
- $x_d e = x_d$  -- exact (fld  $x_d$ )
- $y_d = y_d$  -- exact (fld y\_d)
- loop:
- 
- 
- if (ax & 0x 0400) goto loop -- remainder not completed
- 
- 
- $y_d = y_d e \% x_d e$  -- exact (fprem)
- $ax = flt-pt\_status\_word$  -- read status word (fstsw  $ax)$ 
	-
- $z_d = y_d$  =  $\rightarrow$  exact (fstp z\_d)
- $x_d = x_d$ e -- exact/clean up stack (fstp  $x_d$ )

## Java algorithm for remainder (IEEE):

set precision control to 53-bits

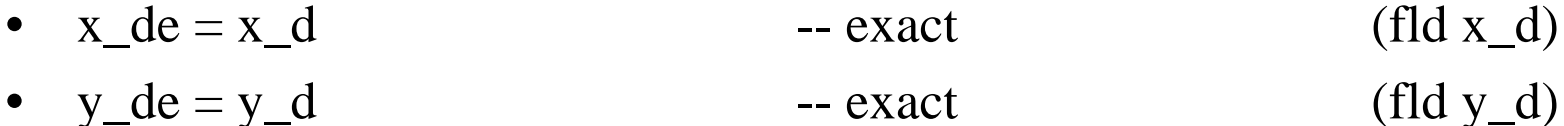

- loop:
- 
- 
- if (ax & 0x 0400) goto loop -- remainder not completed
- 
- 
- $y_d = y_d e$  REM  $x_d e$  -- exact (fprem1)
- $ax = flt-pt\_status\_word$  -- read status word (fstsw  $ax)$ 
	-
- $z_d = y_d$  =  $\rightarrow$  exact (fstp z\_d)
- $x_d = x_d$ exact/clean up stack (fstp x\_d)

## Java algorithm for sqrt:

• set precision control to 53-bits

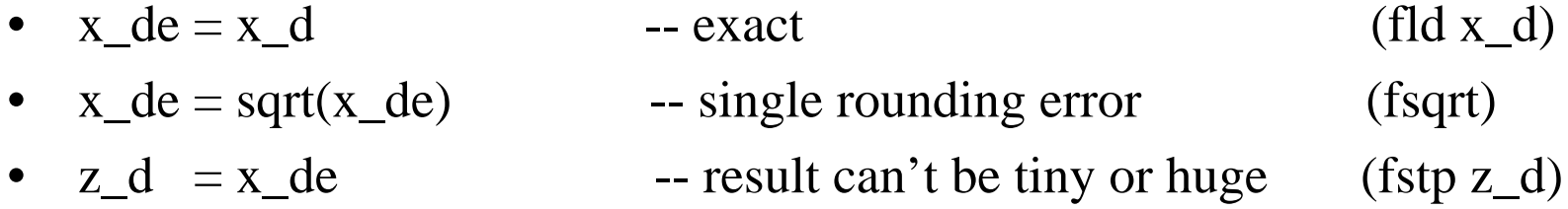

## Java algorithm for narrowing conversion:

- set precision control to 53-bits
- $x_d = x_d$  -- exact (fld  $x_d$ )
- $y_s = x_d e$  -- single rounding error (fstp  $y_s$ )
- 

#### Details of the general algorithm

- follows the IEEE definition closely
	- easily understandable
	- confidence in correctness, if x87 rounds correctly it does
- uses the x87 with all exceptions masked
- overhead of integer ops can be partially hid by the latency of the floating ops
- same method works for all IEEE operations that round
	- add, subtract, multiply, divide, remainder, square root, and conversions
- algorithm can be easily optimized for constrained environments, e.g. the Java algorithms above

#### The General Algorithm (double precision):

- Initialize the control and the status words
	- PC is set to 53-bits
	- RC is set to emulating RC
	- MASKs are all set
	- FLAGs are all cleared
- Convert the double operand(s) to double-extended
	- $x_d = x_d e$  = exact (fld qword ptr x\_d)
	- $-$  y\_de = y\_d -- exact (fld qword ptr y\_d)
	- Note: Denormal flag may be set erroneously after these operations

#### The General Algorithm (first rounding):

- Calculate the double extended result
	- $z_d = x_d = x_d$   $\leq$   $\leq$
	- Invalid, Divide-by-Zero, or Precision may be set by fop
	- This is equivalent to the IEEE's first rounding operation, i.e. rounding the infinitely precise result with the exponent unbounded.
- Select two constants c1 and c2,
	- using exponent of z\_de classify result: (fstp tbyte ptr z\_de)
		- Zero, Infinity/NaN, Normal -- no extra work required
		- Tiny or Huge -- extra work required
	- and the state the control bits for
		- Overflow -- default or wrapped result
		- Underflow -- default or wrapped result

#### The General Algorithm (second rounding):

- recalculate the result
	- if(add,sub,mul, or div) (fld tbyte ptr x\_de)  $x_d e^* = c1$  -- exact (fmul tbyte ptr c1) – if(add or sub) (fld tbyte ptr y\_de)  $y_de * = c1;$  -- exact (fmul tbyte ptr c1)  $- z_d = x_d = - \text{for } y_d = - \text{round}$  and clamp exponent (fop) – if(add,sub,mul, or div)
	- $z$ <sup> $\neq$ </sup>  $\neq$   $c$ <sup>2</sup>  $\rightarrow$  exact (fmul tbyte ptr c2)  $- z_d = z_d$  de -- exact (fstp qword ptr z d)
- Overflow, Underflow, and/or Precision may be set by fop
- z\_de is equivalent to the IEEE's second rounding operation
- z\_d is the IEEE standard's result

#### The General Algorithm (cont.)

- read the flags, and adjust if necessary
	- if Huge and Overflow is unmasked, set Overflow
	- if Tiny and Underflow is unmasked, set Underflow
	- if d\_x or d\_y is a NaN then clear Denormal
- report exceptional conditions
	- if d\_x and d\_y are NaNs then special NaN propagation needed
	- if flag is set for an unmasked exception, indicate "Exception"

#### How to choose the constants c1 and c2:

- exponent all ones or exponent all zero's
	- $c1 = 1.0$   $c2 = 1.0$
- Emin $-d \leq$  exponent or exponent <=Emax\_d
	- $-c1 = 1.0$   $c2 = 1.0$
- exponent > Emax\_d and Overflow masked
	- $c1 = 2.0^{\circ}$ (Emax\_de Emax\_d)
	- $c2 = 0.5^{\circ}$ (Emax de Emax d)
- exponent > Emax\_d and Overflow unmasked
	- $c1 = 1.0$
	- $c2 = 0.5^{\circ}((Emax-d+1)*3/2)$
- exponent  $\lt$  Emin d and Underflow masked
	- $c1 = 0.5^{\circ}$ (Emax\_de Emax\_d)
	- $c2 = 2.0^{\circ}$ (Emax de Emax d)
- exponent < Emin\_d and Underflow Unmasked
	- $c1 = 1.0$ 
		- $c2 = 2.0^{\circ}$ ((Emax\_d+1)\*3/2)